## Sample Questions: Survival and Hazard Functions

STA312 Spring 2019. Copyright information is at the end of the last page.

For all these questions, T is a continuous random variable with  $P(T > 0) = 1$ , density  $f(t)$ and cumulative distribution function  $F(t) = P(T \leq t)$ .

1. The survival function is  $S(t) = P(T > t)$ . Prove  $E(T) = \int_0^\infty S(t) dt$ .

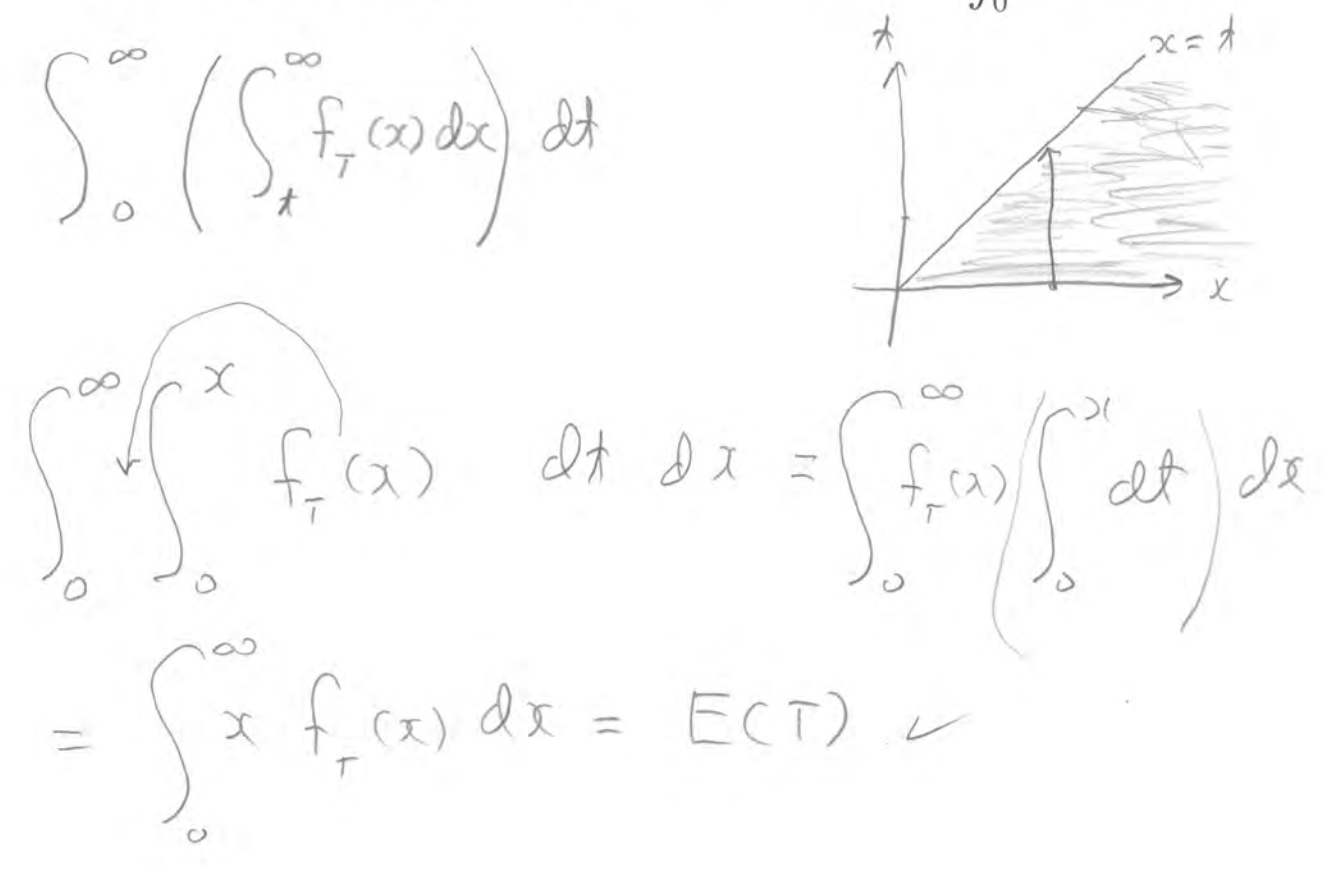

2. The hazard function is defined by  $h(t) = \lim_{\Delta \to 0} \frac{P(t < T < t + \Delta | T > t)}{\Delta}$ .  $where \triangle > 0$ Prove  $h(t) = \frac{f(t)}{S(t)}$ .  $\lim_{\Delta\rightarrow0} \frac{P(\chi\angle T\angle\chi+\Delta\cap T\geq\chi)}{P(T\geq\chi)}$ 

$$
= \lim_{\Delta\to0} \frac{P(\frac{1}{2}
$$

$$
=\frac{f(t)}{s(t)} \quad \text{m}
$$

3. Prove 
$$
S(t) = e^{-\int_{0}^{t} h(x) dx}
$$
.  
\n
$$
\int_{0}^{t} h(x) dx = \int_{0}^{t} \frac{f(x)}{S(x)} dx = \int_{0}^{t} \frac{-f(x)}{1 - F(x)} dx
$$
\n
$$
u = 1 - F(x)
$$
\n
$$
du = -f(x) dx
$$
\n
$$
du = -f(x) dx
$$
\n
$$
d = \int_{0}^{t} \frac{f(x)}{1 - F(x)} dx
$$

$$
= -\int_{1}^{S(t)} \frac{1}{u} du = -\log u \int_{1}^{S(t)} dx
$$
  
=  $(-\log(S(t)) - \log(1))$   
=  $(-\log(S(t))) \Rightarrow \log S(t) = -\int_{0}^{t} dx dx$ 

 $\overline{3}$ 

4. Let  $T \sim \exp(\lambda)$ . Find the hazard function  $h(t)$  for  $t > 0$ .

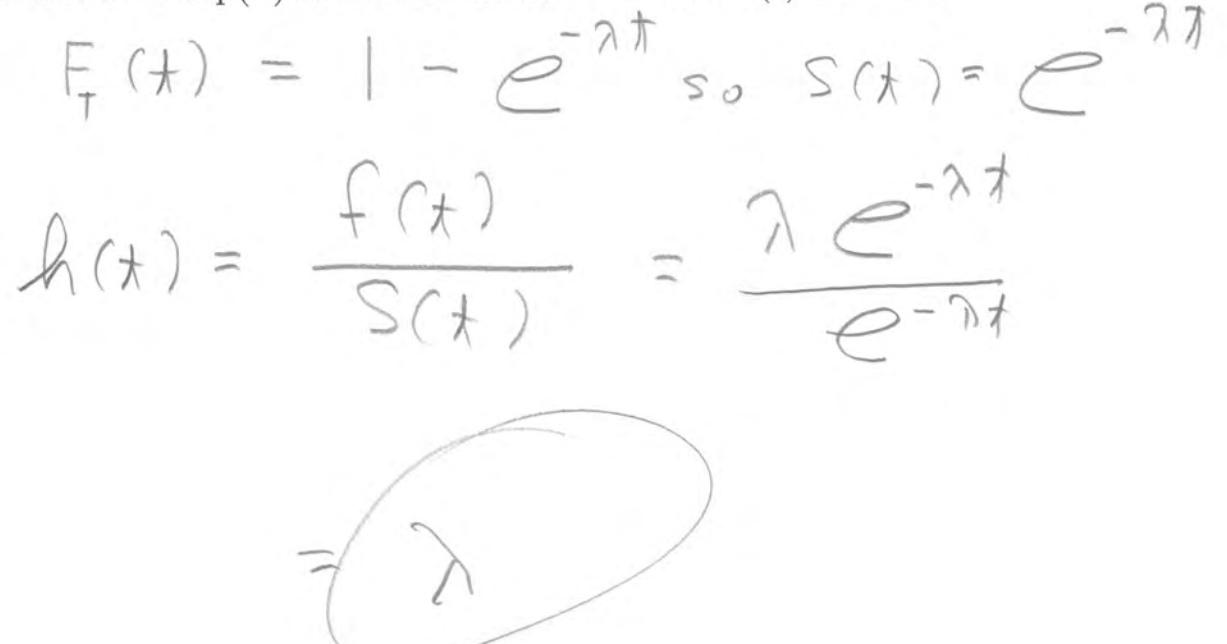

- 5. Let  $T$  have the Pareto density  $\ f(t|\theta)=\left\{\begin{array}{ll} \frac{\theta}{t^{\theta+1}} & \text{for}\ t\geq 1\\ 0 & \text{for}\ t< 1 \end{array}\right.$ 
	- (a) Find the hazard function  $h(t)$  for  $t > 1$ .

$$
S(t) = \int_{t}^{\infty} \theta x^{-\theta-1} dx
$$
  
=  $\phi \frac{x^{-\theta}}{-\theta} \Big|_{t}^{\infty} P(t) \Big( \lim_{\theta \to \infty} \frac{1}{x^{\theta}} - \frac{1}{t^{\theta}} \Big)$   
=  $\frac{1}{t^{\theta}}$   
  

$$
\hat{A}(t) = \frac{f(t)}{S(t)} = \frac{\theta}{t^{\theta+1}} = \frac{\theta}{t}
$$

- (b) Earlier, we found the MLE  $\widehat{\theta}_n = \frac{n}{\sum_{i=1}^n \log t_i}$ , and  $\widehat{v}_n = \frac{\widehat{\theta}_n^2}{n}$ .
	- i. Give  $\widehat{h(t)}$ , the maximum likelihood estimate of the hazard function evaluated at a particular time  $t > 1$ . Your answer is a formula involving t and  $\widehat{\theta}_n$ .

$$
\widehat{h}(t) = \frac{\widehat{O}_{n}}{t}
$$

ii. We want a confidence interval for  $h(t)$ , the hazard function evaluated at a particular time  $t > 1$ . Give formulas for the lower and upper 95% confidence limits. Show your work.  $\overline{\phantom{a}}$ 

$$
95\% CIP(6n-1.96) = 921.96.77
$$
, so  
\n $0.95 \approx P(6n-1.96) = 1.96$   
\n $= P(6n-1.96) = 40$   
\n $= P(6n-1.96) = 40$   
\n $= P(6n-1.96) = 40$   
\n $= P(6n-1.96) = 40$   
\n $= 40$   
\n $= 40$   
\n $= 40$   
\n $= 40$   
\n $= 40$   
\n $= 40$   
\n $= 40$   
\n $= 40$   
\n $= 40$   
\n $= 40$   
\n $= 40$   
\n $= 40$   
\n $= 40$   
\n $= 40$   
\n $= 40$   
\n $= 40$   
\n $= 40$   
\n $= 40$   
\n $= 40$   
\n $= 40$   
\n $= 40$   
\n $= 40$   
\n $= 40$   
\n $= 40$   
\n $= 40$   
\n $= 40$   
\n $= 40$   
\n $= 40$   
\n $= 40$   
\n $= 40$   
\n $= 40$   
\n $= 40$   
\n $= 40$   
\n $= 40$   
\n $= 40$   
\n $= 40$   
\n $= 40$   
\n $= 40$   
\n $= 40$   
\n $= 40$   
\n $= 40$   
\n $= 40$   
\n $= 40$   
\n $= 40$   
\n $= 40$   
\n $= 40$   
\n $= 40$   
\n $= 40$   
\n $= 40$   
\n $= 40$   
\n $= 40$ 

$$
h(t) = \frac{f(t)}{S(t)}
$$

6. Let T have a gamma distribution with parameters  $\alpha > 0$  and  $\lambda > 0$ .

(a) What is the hazard function?

$$
h(t) = \frac{\frac{\lambda^d}{\Sigma(\lambda)}}{\int_t^{\infty} \frac{\lambda^d}{\Sigma(\lambda)}} e^{-\lambda t} t^{\lambda - 1}
$$

(b) Using R, plot the hazard function for several values of  $\alpha$  and  $\lambda$ . How do the parameter values influence the shape of the hazard function?

http://www.utstat.toronto.edu/~brunner/oldclass/312s19

This assignment was prepared by Jerry Brunner, Department of Mathematical and Computational Sciences, University of Toronto. It is licensed under a Creative Commons Attribution - ShareAlike 3.0 Unported License. Use any part of it as you like and share the result freely. The LATEX source code is available from the course website:

## Exploring the hazard function of the gamma distribution\*

```
> # Hazard function of Gamma(alpha,lambda) distribution: : h(t) = f(t)/S(t)
> 
> # You might think the following would work, but watch.
> # Remember that a gamma distribution with alpha=1 is exponential.
> # The hazard function of an exponential distribution is a constant lambda.
> 
> Time = 1:10
> 
> alpha=1; lambda=1
> dgamma(Time,shape=alpha,rate=lambda) / (1-pgamma(Time,shape=alpha,rate=lambda))
  [1] 1 1 1 1 1 1 1 1 1 1
\overline{\phantom{a}}> alpha=1; lambda=2
> dgamma(Time,shape=alpha,rate=lambda) / (1-pgamma(Time,shape=alpha,rate=lambda))
  [1] 2 2 2 2 2 2 2 2 2 2
> 
> alpha=1; lambda=3
> dgamma(Time,shape=alpha,rate=lambda) / (1-pgamma(Time,shape=alpha,rate=lambda))
 [1] 3.000000 3.000000 3.000000 3.000000 3.000000 3.000000 3.000000 2.999999
  [9] 3.000051 2.999501
>> alpha=1; lambda=4
> dgamma(Time,shape=alpha,rate=lambda) / (1-pgamma(Time,shape=alpha,rate=lambda))
  [1] 4.000000 4.000000 4.000000 4.000000 4.000000 3.999999 3.999960 4.002409
  [9] 4.178481 Inf
> 
> alpha=1; lambda=10
> dgamma(Time,shape=alpha,rate=lambda) / (1-pgamma(Time,shape=alpha,rate=lambda))
  [1] 10.000000 10.000000 9.998336 Inf Inf Inf Inf
 [8] Inf Inf Inf
> 
> # Use logs to get around division by a number close to zero
> alpha=1; lambda=10
> logh = dgamma(Time, shape=alpha, rate=lambda, log=TRUE) -
      + pgamma(Time,shape=alpha,rate=lambda, lower.tail=FALSE,log.p=TRUE)
> exp(logh)
  [1] 10 10 10 10 10 10 10 10 10 10
```
This document is free and open source. See last page for copyright information.

```
> # Now plot
> alpha=1/2;lambda=1
> Time = seq(from=0, to=5, length=101)
> logh = dgamma(Time,shape=alpha,rate=lambda,log=TRUE) - 
      pgamma(Time,shape=alpha,rate=lambda, lower.tail=FALSE,log.p=TRUE)
> Hazard = exp(logh)
> tstring = paste('alpha =',alpha,'and lambda =',lambda)
> plot(Time,Hazard,type='l',main=tstring,ylim=c(0,5)) # That's a lower case ell
> # Notice explicit limits on y to keep all plots on the same scale.
```
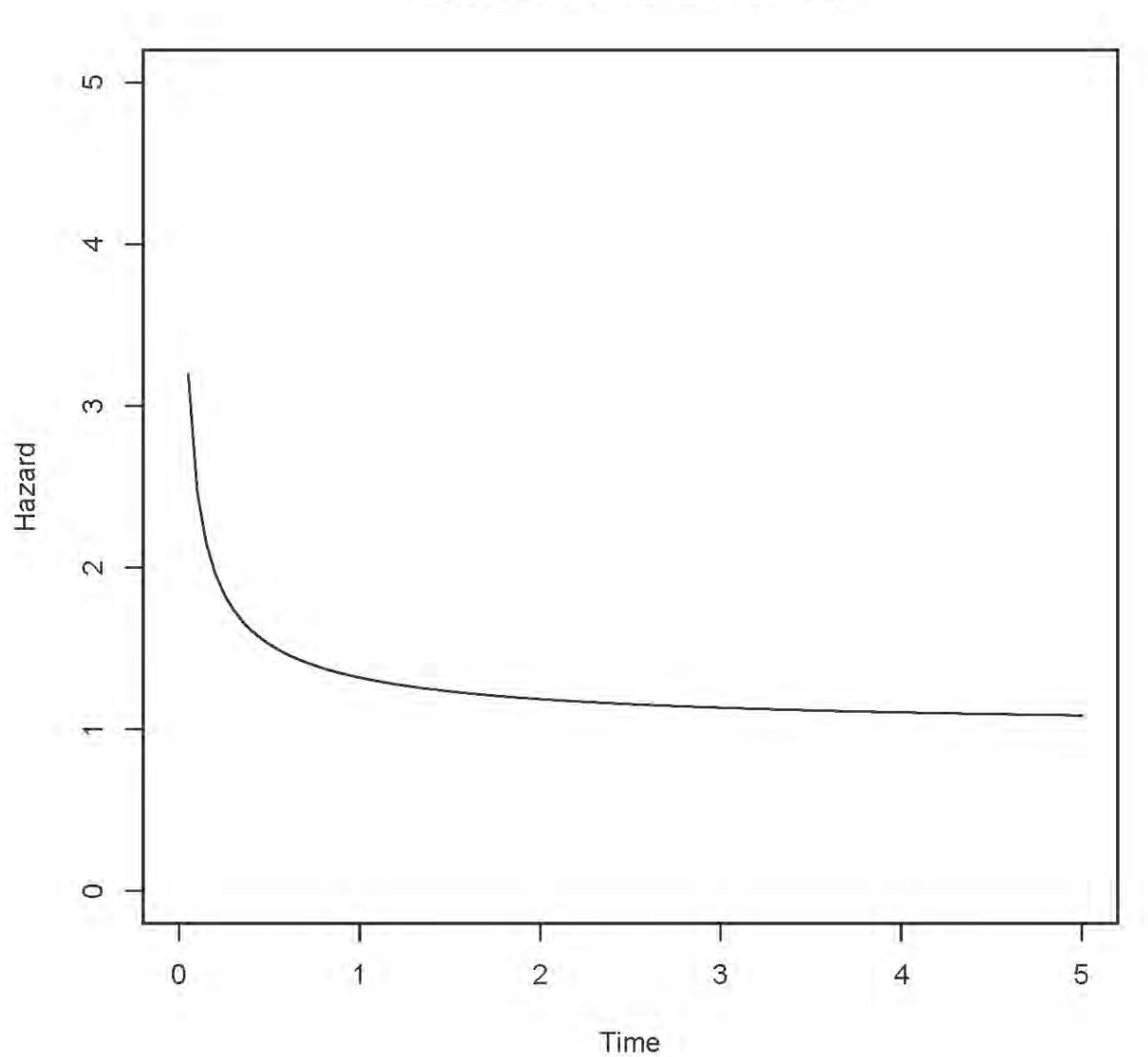

 $alpha = 0.5$  and lambda = 1

```
> alpha=1/2;lambda=2
> Time = seq(from=0,to=5,length=101)
> logh = dgamma(Time,shape=alpha,rate=lambda,log=TRUE) -
+ pgamma(Time,shape=alpha,rate=lambda, lower.tail=FALSE,log.p=TRUE)
> Hazard = exp(logh)
> tstring = paste('alpha =',alpha,'and lambda =',lambda)
> plot(Time,Hazard,type='l',main=tstring,ylim=c(0,5)) # That's a lower case ell
```
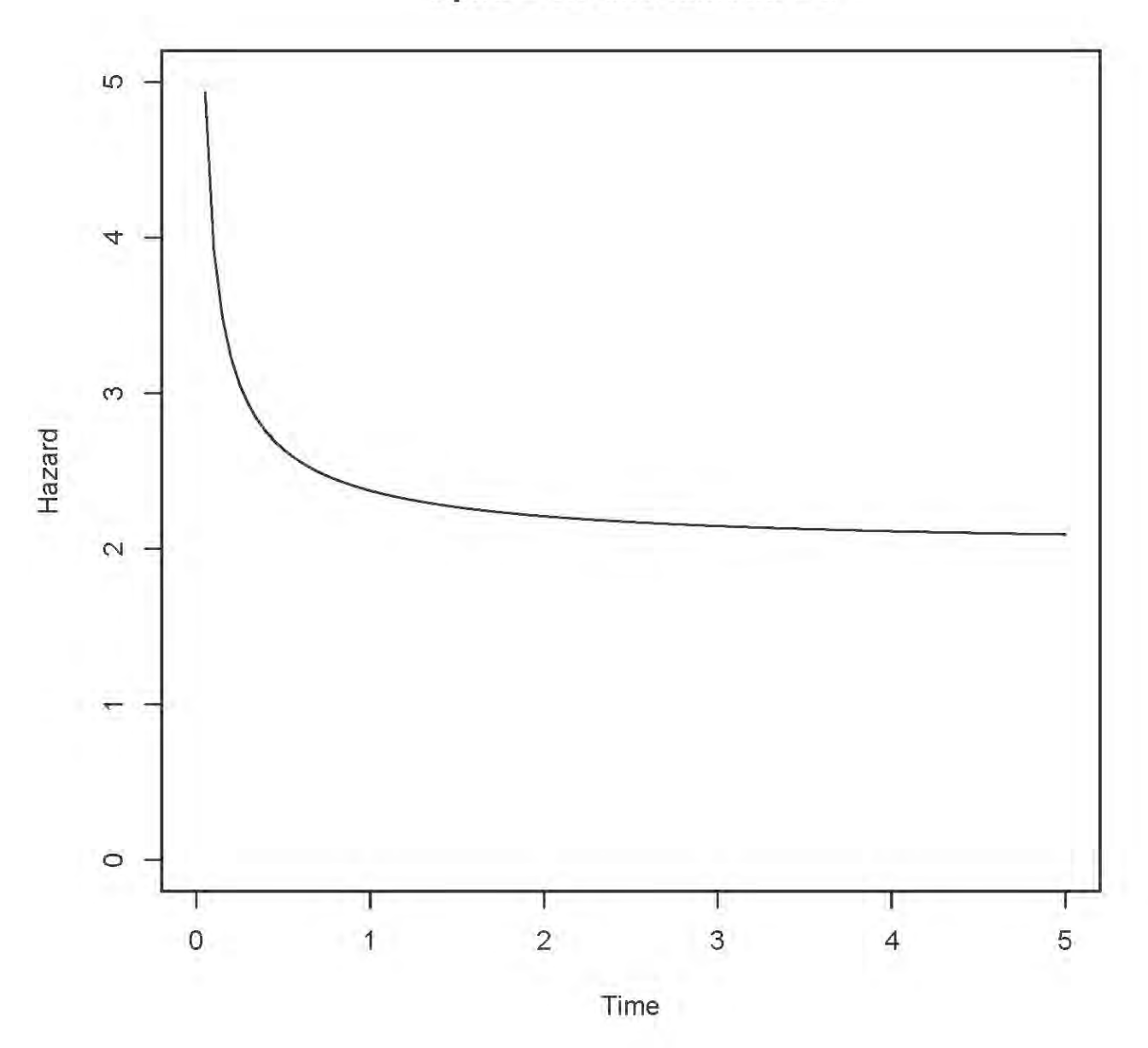

alpha =  $0.5$  and lambda =  $2$ 

```
> alpha=1/2;lambda=3
> Time = seq(from=0,to=5,length=101)
> logh = dgamma(Time,shape=alpha,rate=lambda,log=TRUE) -
+ pgamma(Time,shape=alpha,rate=lambda, lower.tail=FALSE,log.p=TRUE)
> Hazard = exp(logh)
> tstring = paste('alpha =',alpha,'and lambda =',lambda)
> plot(Time,Hazard,type='l',main=tstring,ylim=c(0,5)) # That's a lower case ell
```
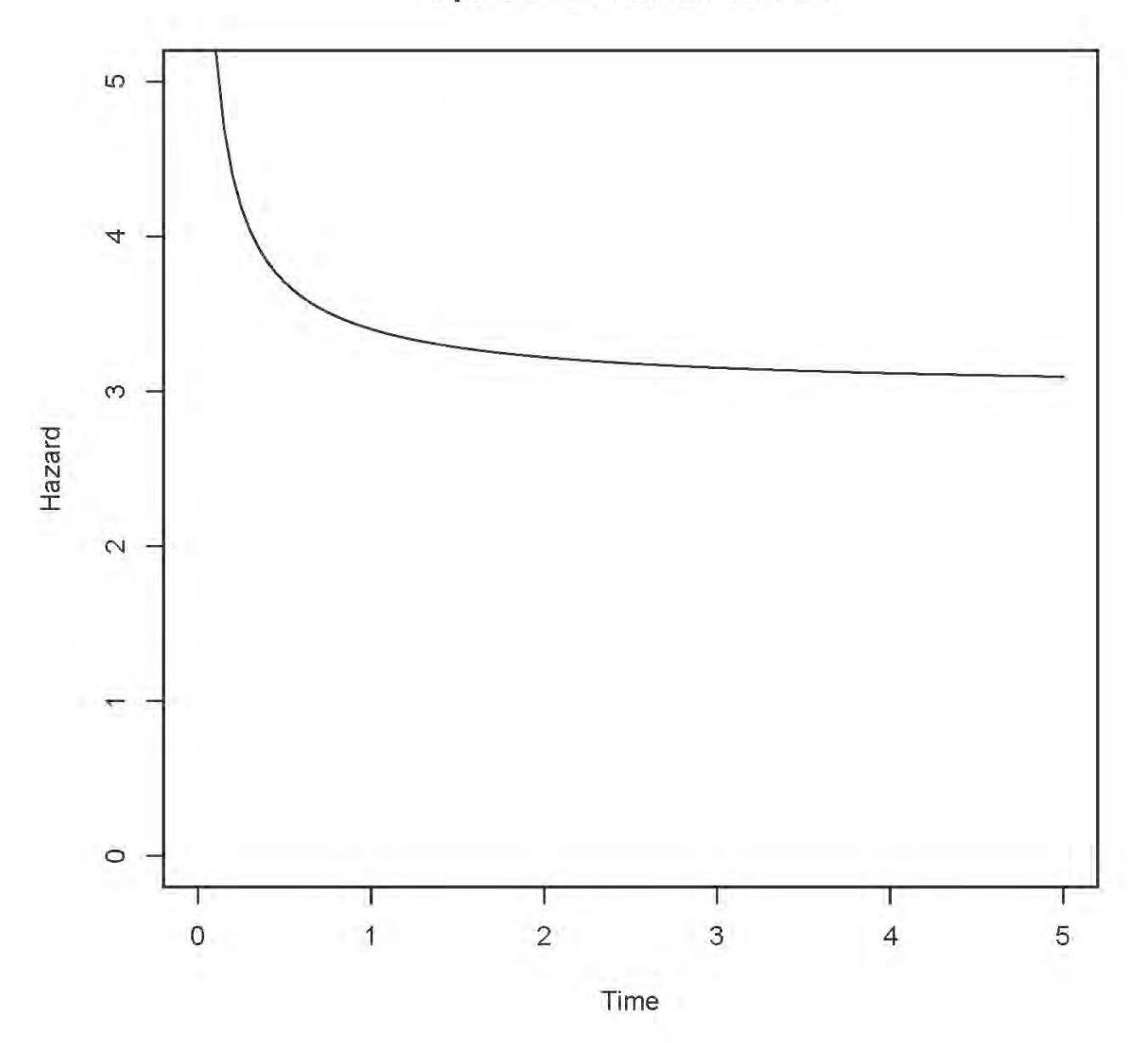

 $alpha = 0.5$  and lambda = 3

```
> # Try lambda small
> alpha=1/2;lambda=1/2
> Time = seq(from=0,to=5,length=101)
> logh = dgamma(Time,shape=alpha,rate=lambda,log=TRUE) -<br>+ pgamma(Time,shape=alpha,rate=lambda, lower.tail=FA)
      pgamma(Time,shape=alpha,rate=lambda, lower.tail=FALSE,log.p=TRUE)
> Hazard = exp(logh)
> tstring = paste('alpha =',alpha,'and lambda =',lambda)
> plot(Time,Hazard,type='l',main=tstring,ylim=c(0,5)) # That's a lower case ell
```
LO. 4  $\infty$ Hazard  $\sim$  $\circ$ Т T ı  $\overline{1}$  $\overline{2}$  $\circ$ 3  $\overline{4}$ 5

 $alpha = 0.5$  and lambda =  $0.5$ 

Time

```
> alpha=1/2;lambda=1/4
> Time = seq(from=0,to=5,length=101)
> logh = dgamma(Time,shape=alpha,rate=lambda,log=TRUE) - 
+ pgamma(Time,shape=alpha,rate=lambda, lower.tail=FALSE,log.p=TRUE)
> Hazard = exp(logh)
> tstring = paste('alpha =',alpha,'and lambda =',lambda)
> plot(Time,Hazard,type='l',main=tstring,ylim=c(0,5)) # That's a lower case ell
```
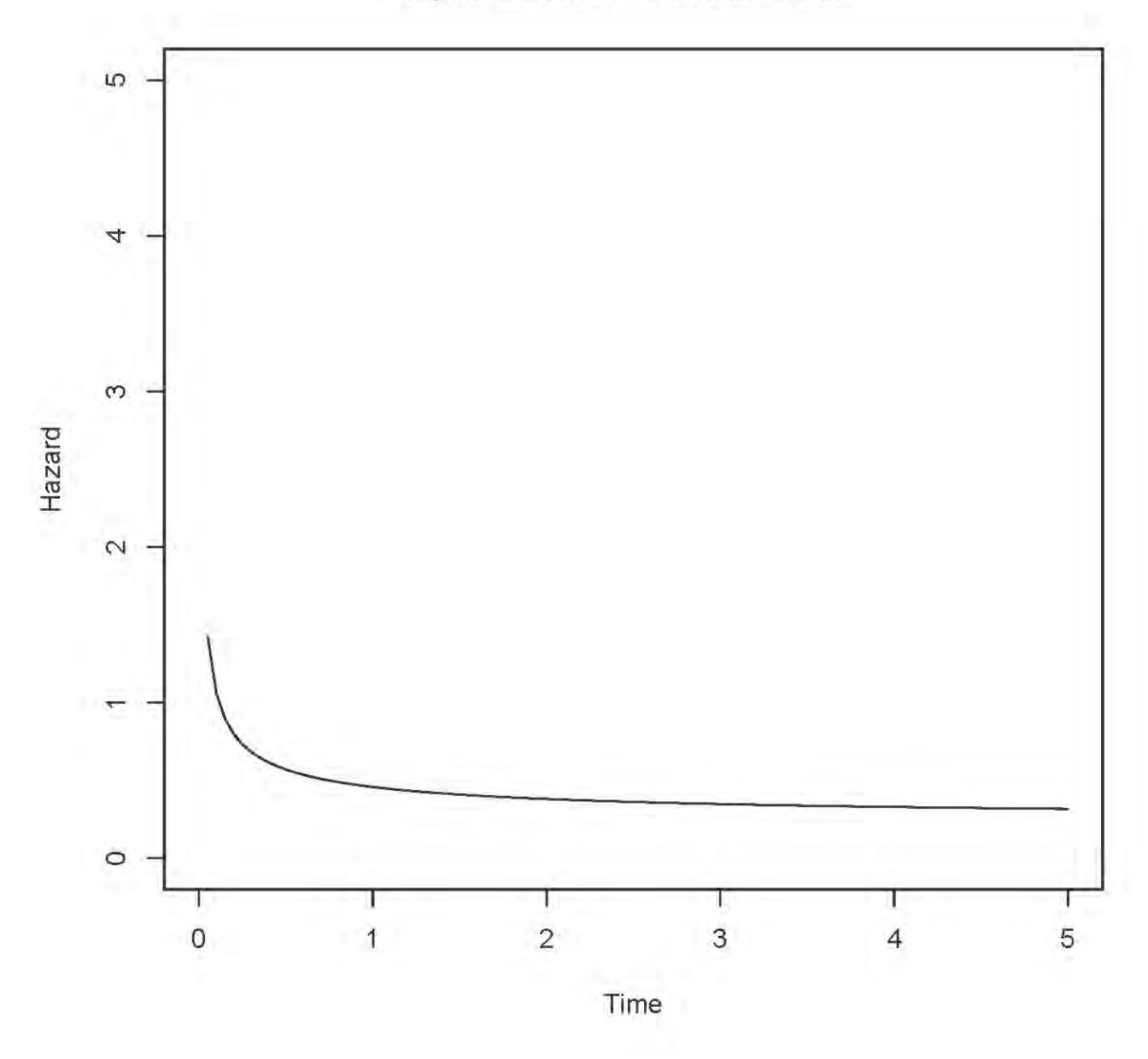

 $alpha = 0.5$  and lambda =  $0.25$ 

>

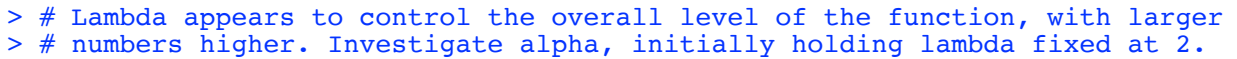

```
> # Investigate alpha, initially holding lambda fixed at 2
> 
> alpha=2;lambda=2
> Time = seq(from=0, to=5, length=101)
> logh = dgamma(Time, shape=alpha, rate=lambda, log=TRUE) -
+ pgamma(Time,shape=alpha,rate=lambda, lower.tail=FALSE,log.p=TRUE)
> Hazard = exp(logh)
> tstring = paste('alpha =',alpha,'and lambda =',lambda)
> plot(Time,Hazard,type='l',main=tstring,ylim=c(0,5)) # That's a lower case ell
```
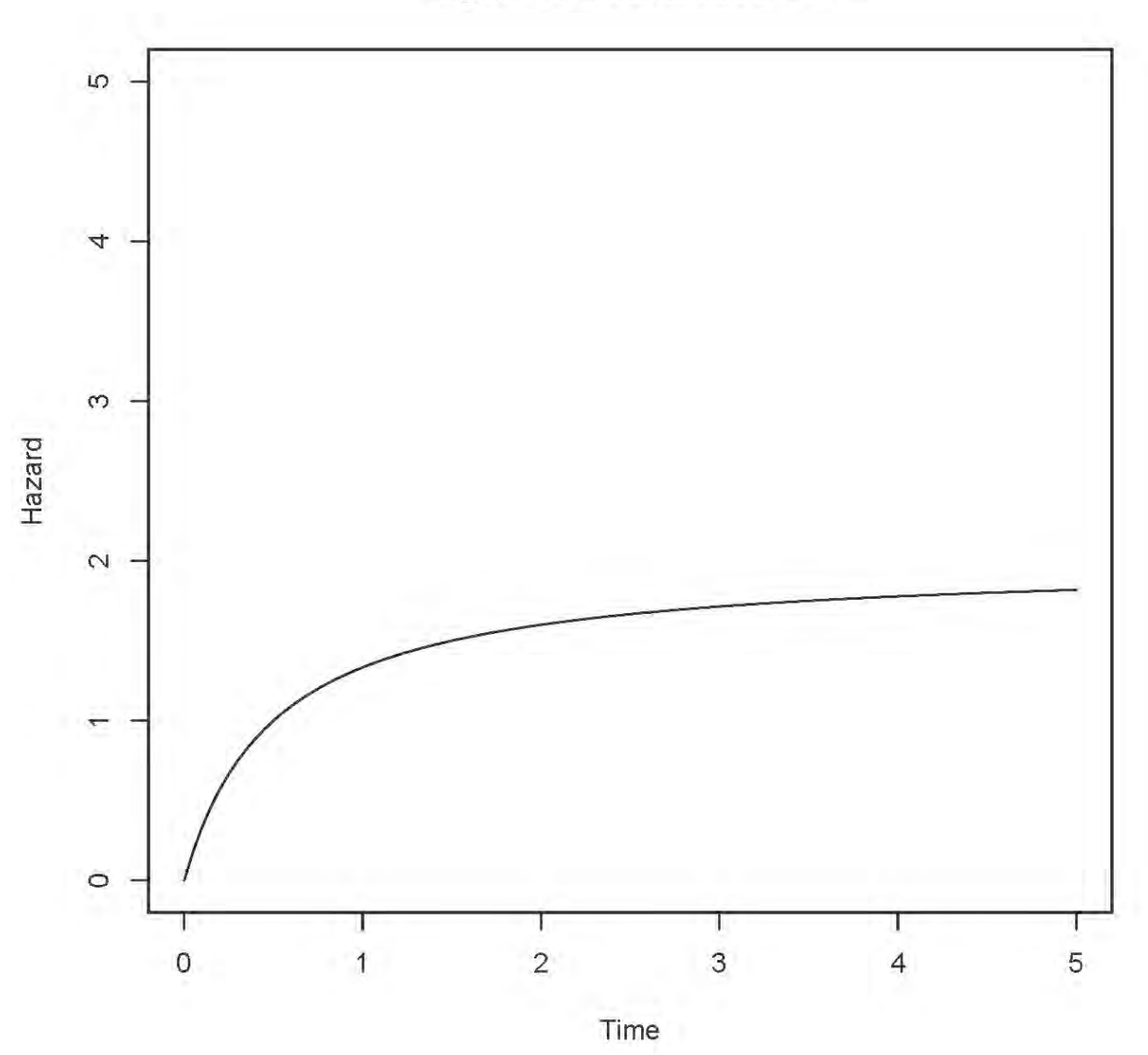

 $alpha = 2$  and lambda = 2

```
> alpha=3;lambda=2
> Time = seq(from=0,to=5,length=101)
> logh = dgamma(Time,shape=alpha,rate=lambda,log=TRUE) -
+ pgamma(Time,shape=alpha,rate=lambda, lower.tail=FALSE,log.p=TRUE)
> Hazard = exp(logh)
> tstring = paste('alpha =',alpha,'and lambda =',lambda)
> plot(Time,Hazard,type='l',main=tstring,ylim=c(0,5)) # That's a lower case ell
```
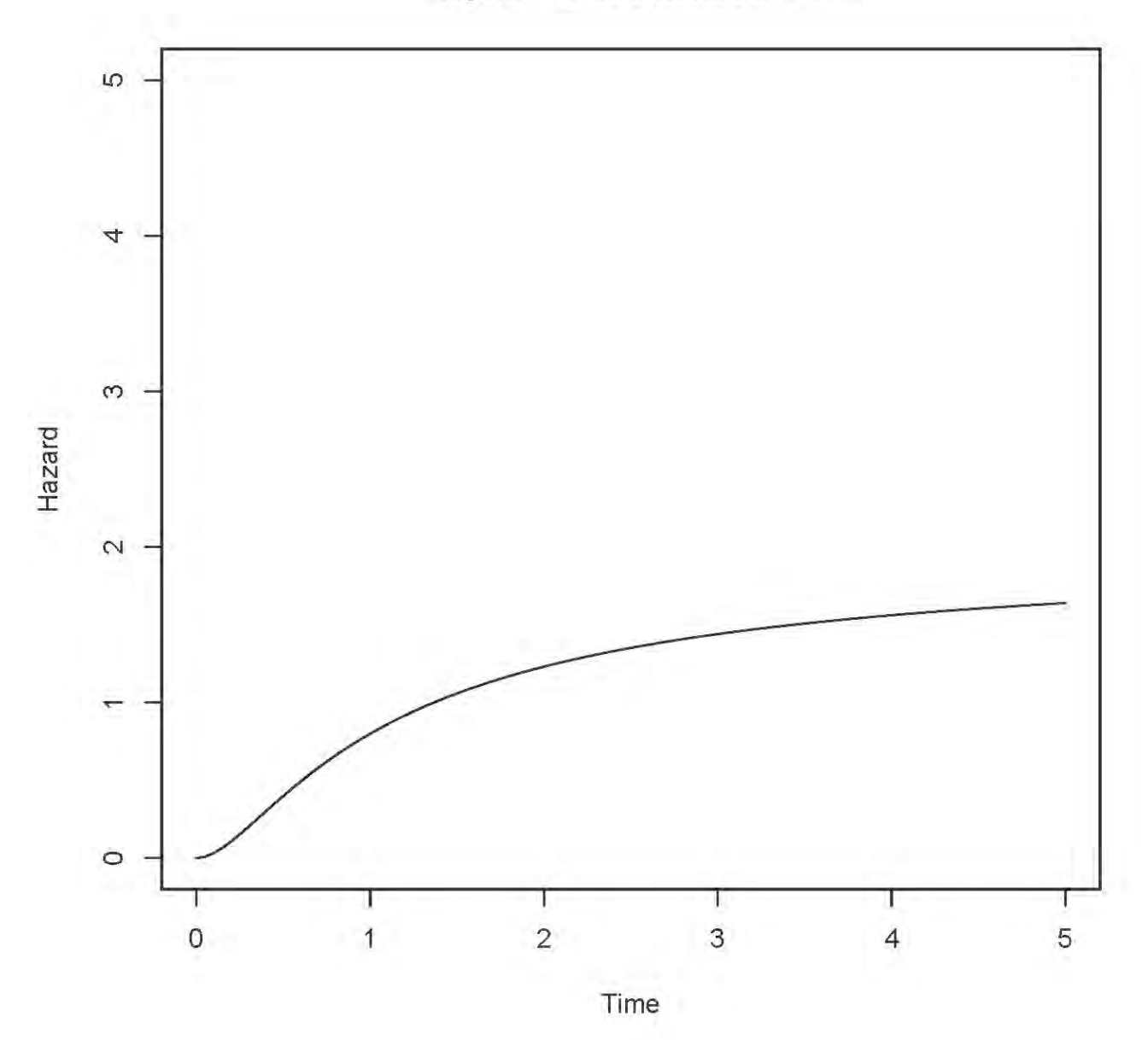

alpha =  $3$  and lambda =  $2$ 

```
> alpha=4;lambda=2
> Time = seq(from=0,to=5,length=101)
> logh = dgamma(Time,shape=alpha,rate=lambda,log=TRUE) -
+ pgamma(Time,shape=alpha,rate=lambda, lower.tail=FALSE,log.p=TRUE)
> Hazard = exp(logh)
> tstring = paste('alpha =',alpha,'and lambda =',lambda)
> plot(Time,Hazard,type='l',main=tstring,ylim=c(0,5)) # That's a lower case ell
>
```
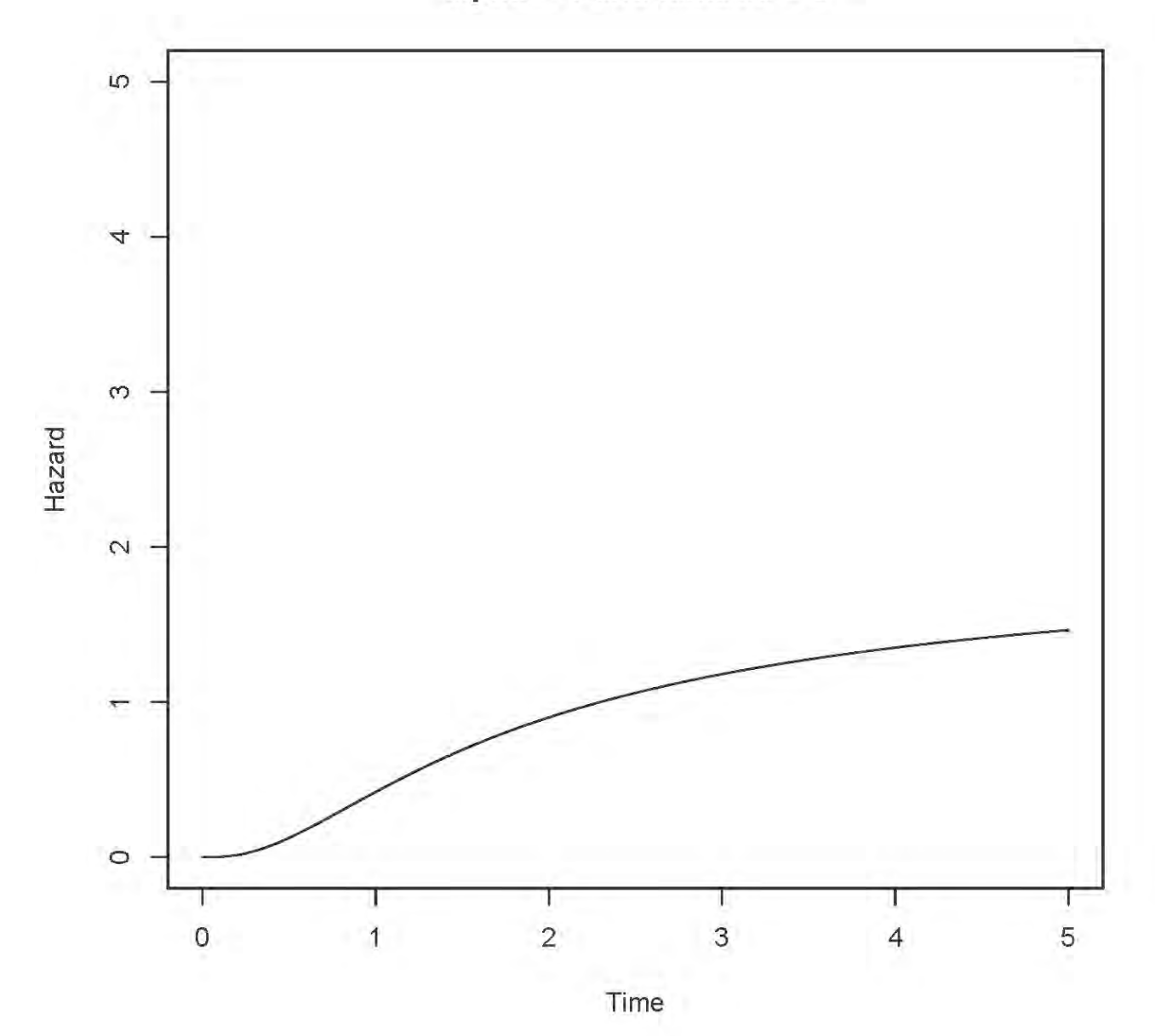

alpha =  $4$  and lambda =  $2$ 

> # Increase lambda to 5

```
> # Increase lambda to 5
> 
> alpha=4;lambda=5
> Time = seq(from=0,to=5,length=101)
> logh = dgamma(Time,shape=alpha,rate=lambda,log=TRUE) -
+ pgamma(Time,shape=alpha,rate=lambda, lower.tail=FALSE,log.p=TRUE)
> Hazard = exp(logh)
> tstring = paste('alpha =',alpha,'and lambda =',lambda)
```
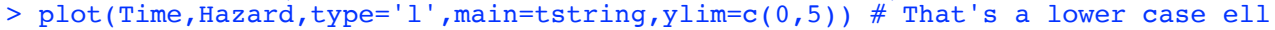

5 4 S Hazard  $\sim$  $\circ$ Τ Ţ Ð  $\circ$  $\overline{1}$  $\overline{c}$  $\overline{4}$ 3 5 Time

alpha =  $4$  and lambda =  $5$ 

```
> alpha=3;lambda=5
> Time = seq(from=0,to=5,length=101)
> logh = dgamma(Time,shape=alpha,rate=lambda,log=TRUE) -
+ pgamma(Time,shape=alpha,rate=lambda, lower.tail=FALSE,log.p=TRUE)
> Hazard = exp(logh)
> tstring = paste('alpha =',alpha,'and lambda =',lambda)
> plot(Time,Hazard,type='l',main=tstring,ylim=c(0,5)) # That's a lower case ell
```
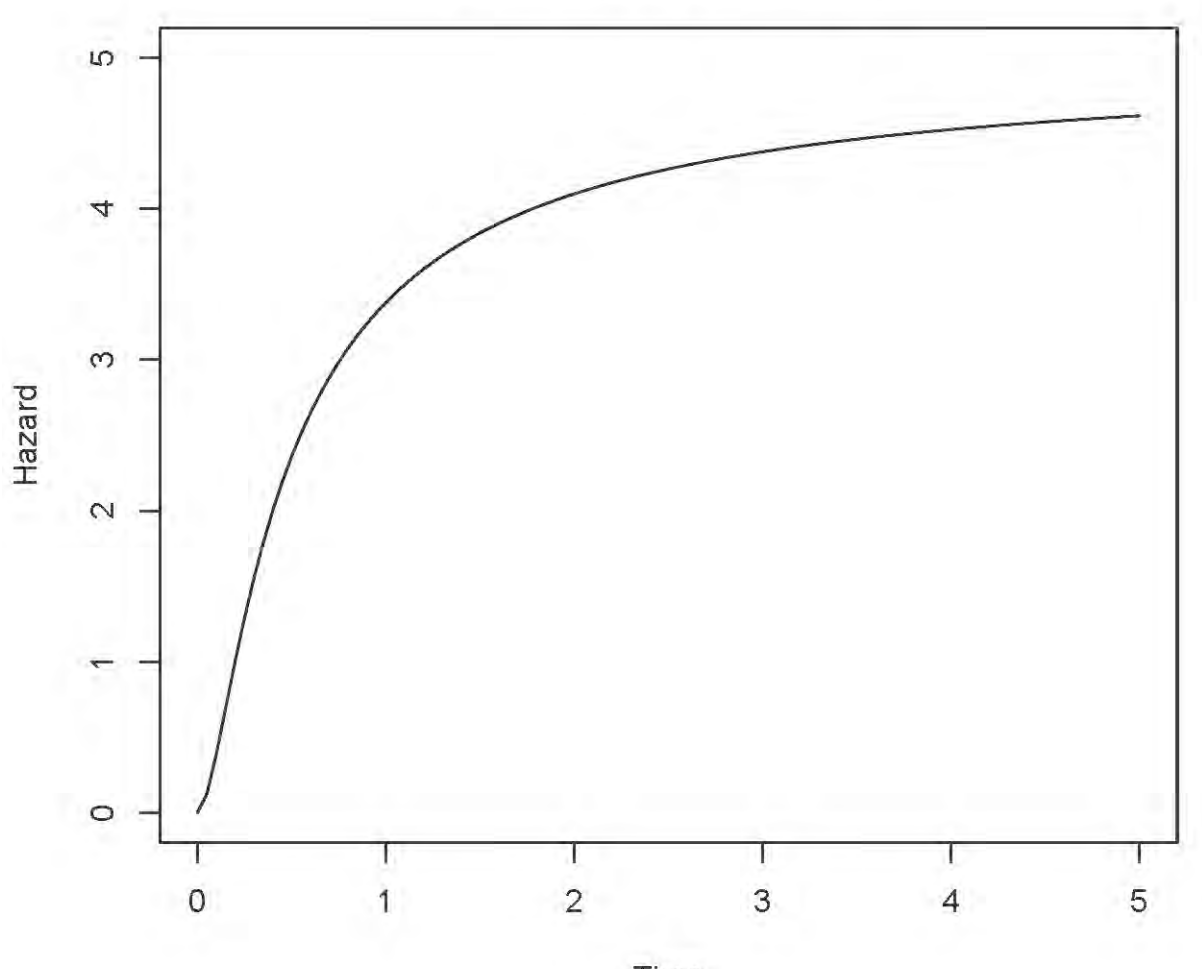

 $alpha = 3$  and lambda = 5

Time

```
> alpha=2;lambda=5
> Time = seq(from=0,to=5,length=101)
> logh = dgamma(Time,shape=alpha,rate=lambda,log=TRUE) - 
+ pgamma(Time,shape=alpha,rate=lambda, lower.tail=FALSE,log.p=TRUE)
> Hazard = exp(logh)
> tstring = paste('alpha =',alpha,'and lambda =',lambda)
> plot(Time,Hazard,type='l',main=tstring,ylim=c(0,5)) # That's a lower case ell
```
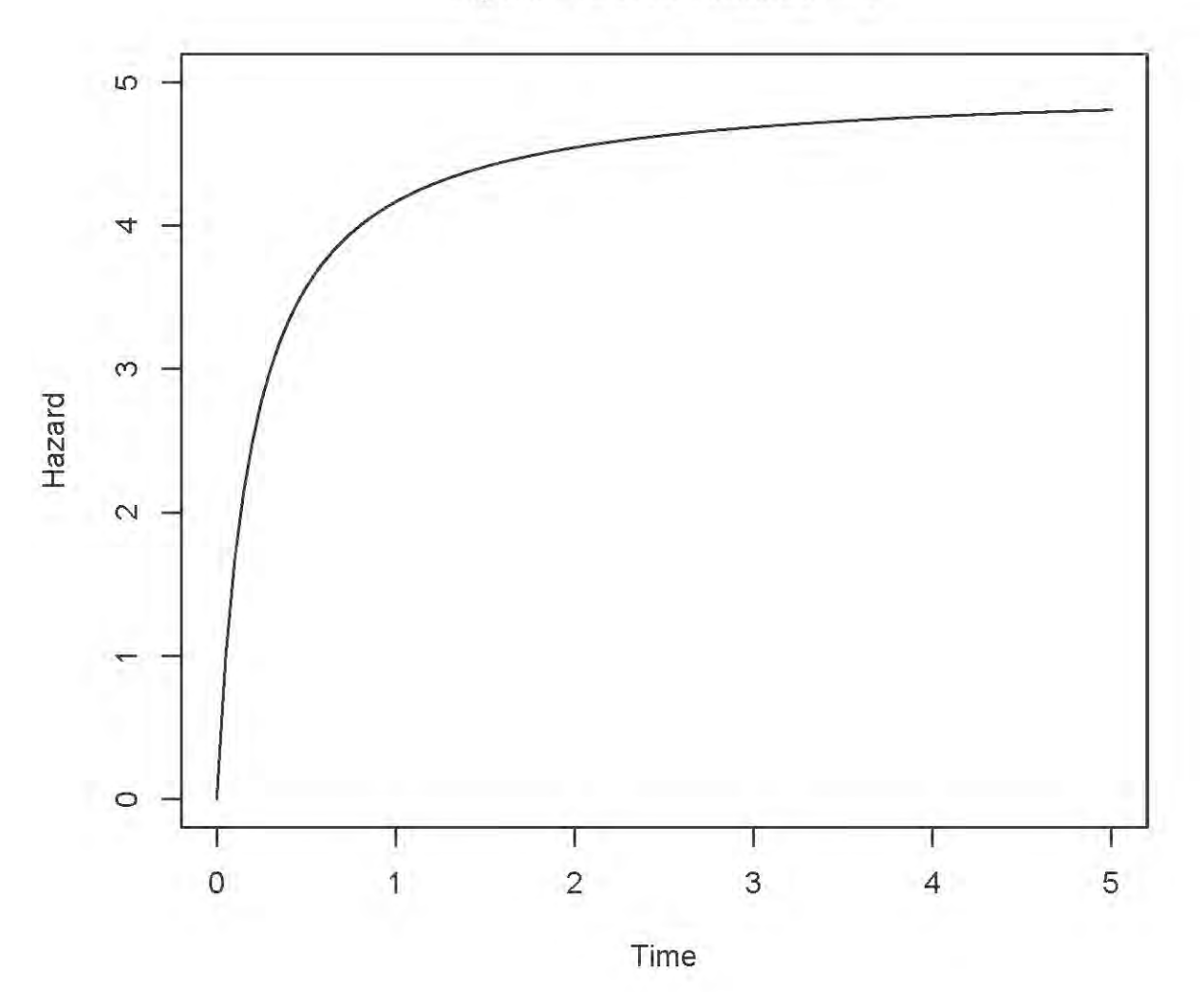

 $alpha = 2$  and lambda = 5

 $>$  # So far, we know that<br> $>$  # If alpha=1, h(t) > # If alpha=1, h(t) is constant at lambda<br>> # If alpha > 1, h(t) is increasing and bo > # If alpha > 1, h(t) is increasing and bounded above by lambda<br>> # If alpha < 1, h(t) is decreasing and bounded below by lambda > # If alpha < 1, h(t) is decreasing and bounded below by lambda # alpha values close to one may make the big change occur closer to zero.

```
> # Now alpha < 1 again
> alpha=1/2;lambda=2> Time = seq(from=0, to=5, length=101)
> logh = dgamma(Time,shape=alpha,rate=lambda,log=TRUE) -<br>+ pgamma(Time,shape=alpha,rate=lambda, lower.tail=FAI
       pgamma(Time,shape=alpha,rate=lambda, lower.tail=FALSE,log.p=TRUE)
> Hazard = exp(logh)
> tstring = paste('alpha =',alpha,'and lambda =',lambda)
> plot(Time,Hazard,type='l',main=tstring,ylim=c(0,5)) # That's a lower case ell
```
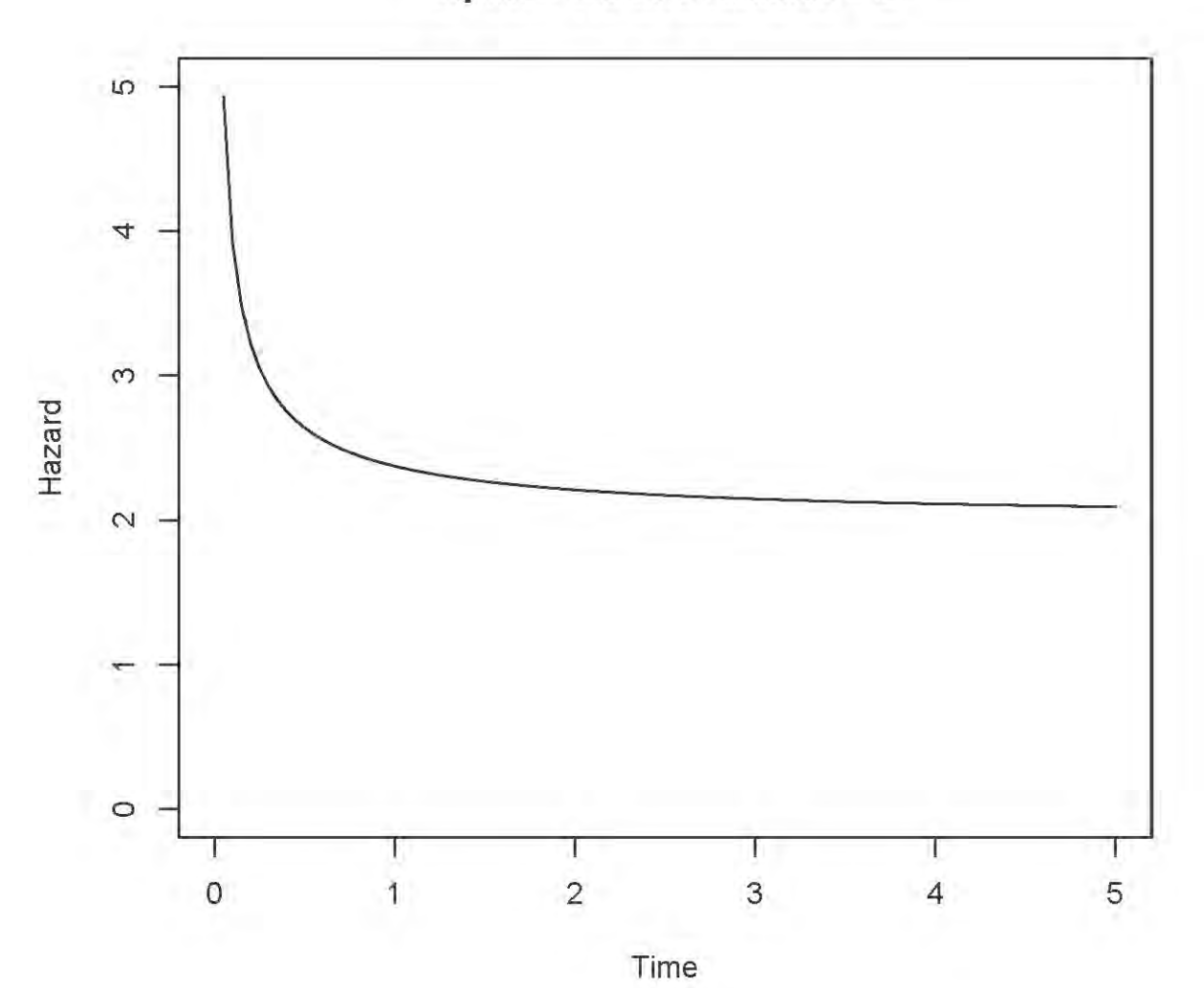

alpha =  $0.5$  and lambda =  $2$ 

```
> alpha=1/10;lambda=2
> Time = seq(from=0,to=5,length=101)
> logh = dgamma(Time,shape=alpha,rate=lambda,log=TRUE) -
+ pgamma(Time,shape=alpha,rate=lambda, lower.tail=FALSE,log.p=TRUE)
> Hazard = exp(logh)
> tstring = paste('alpha =',alpha,'and lambda =',lambda)
> plot(Time,Hazard,type='l',main=tstring,ylim=c(0,5)) # That's a lower case ell
```
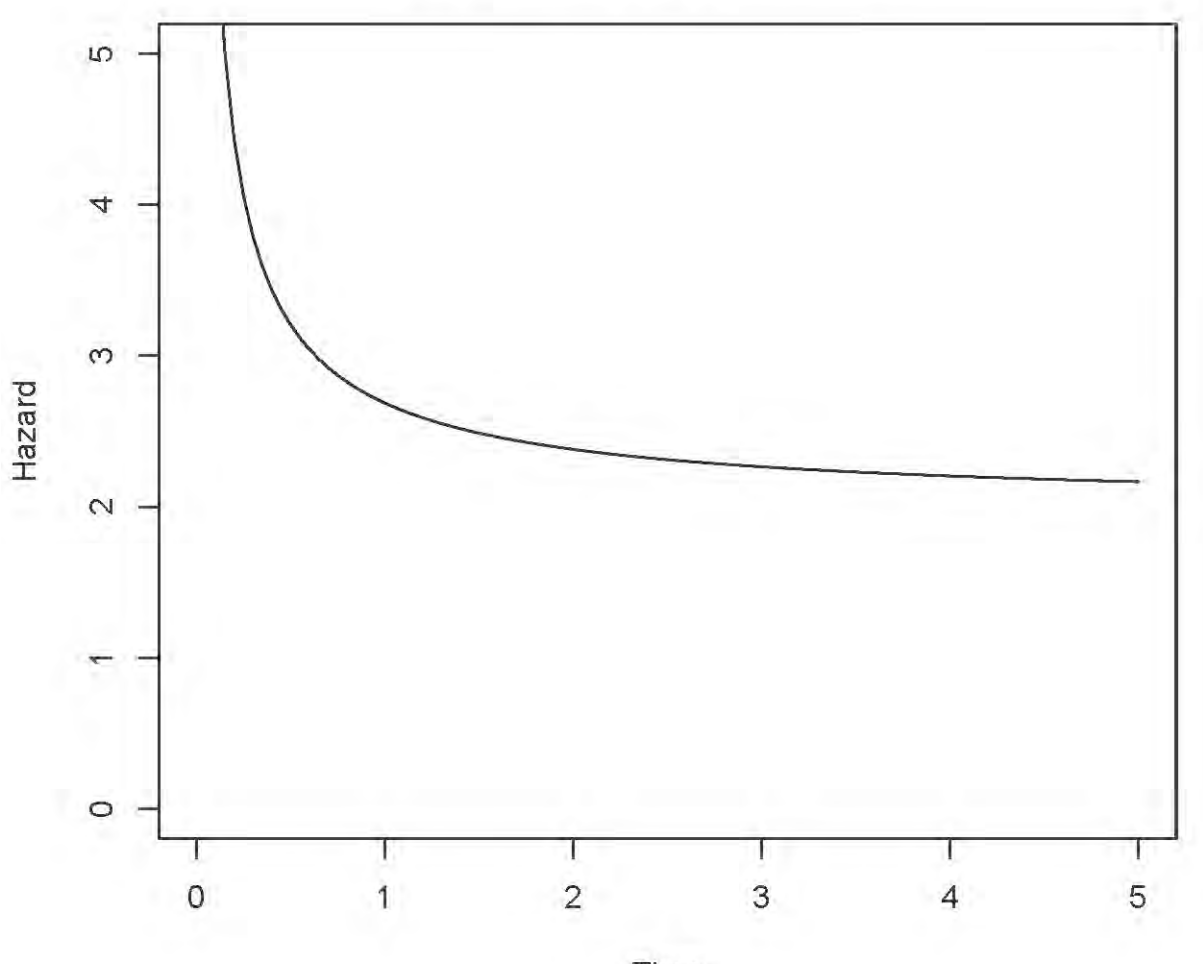

alpha =  $0.1$  and lambda =  $2$ 

Time

```
> # Is the hazard function asymptotic to lambda?
> 
> alpha=1/10;lambda=2
> Time = seq(from=0, \text{to}=50, \text{length}=101)> logh = dgamma(Time,shape=alpha,rate=lambda,log=TRUE) -<br>+ pgamma(Time,shape=alpha,rate=lambda, lower.tail=FA
+ pgamma(Time,shape=alpha,rate=lambda, lower.tail=FALSE, log.p=TRUE)<br>> Hazard = exp(logh)
> Hazard = exp(logh)
> tstring = paste('alpha =',alpha,'and lambda =',lambda)
> plot(Time,Hazard,type='l',main=tstring,ylim=c(0,5)) # That's a lower case ell
>
> # Add the line y = lambda = 2
> xx = c(0,50); y = c(2,2); lines(xx, yy, lty=2)
```
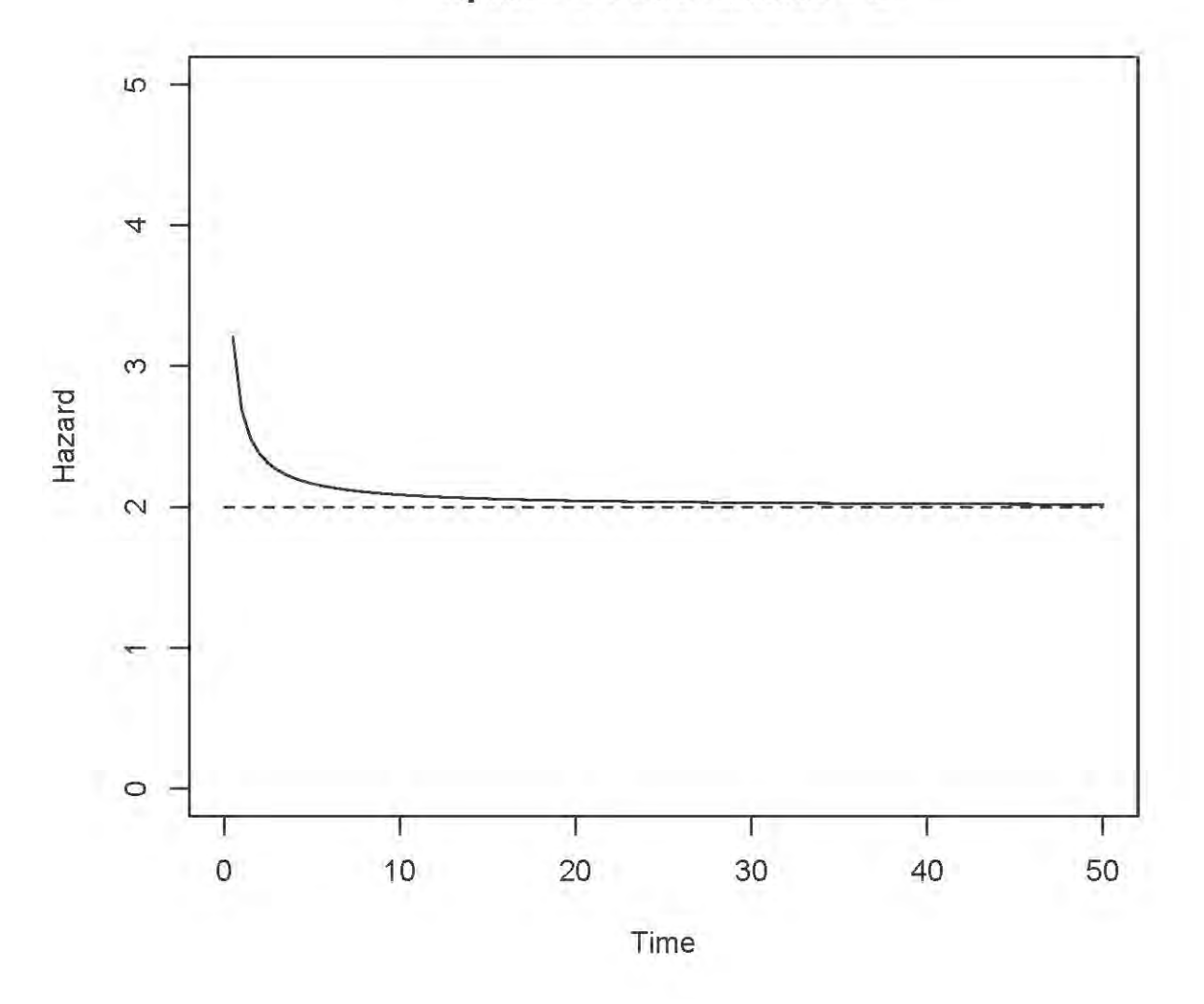

## alpha =  $0.1$  and lambda =  $2$

This document was prepared by <u>Jerry Brunner</u>, University of Toronto. It is licensed under a Creative Commons Attribution - ShareAlike 3.0 Unported License:

http://creativecommons.org/licenses/by-sa/3.0/deed.en\_US. Use any part of it as you like and share the result freely. It is available in OpenOffice.org from the course website: http://www.utstat.toronto.edu/~brunner/oldclass/312s19